## Tabulars with eledmac

#### August 25, 2014

#### **Abstract**

This file provides example of using tabular environments with *eledmac*. We use edtabularl, edtabularc and edtabularr, with marginal, critical and familiar notes. We also use optional arguments of \pstart.

### **1 Left align**

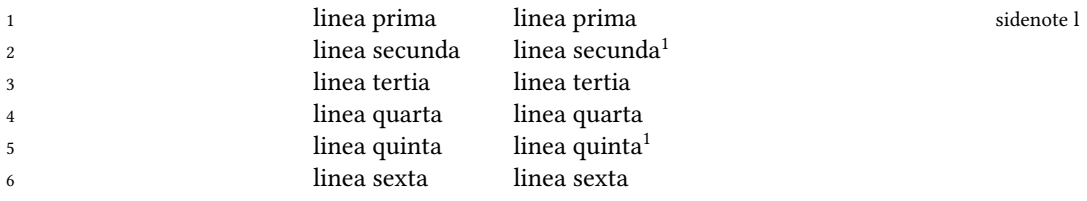

### **2 Center align**

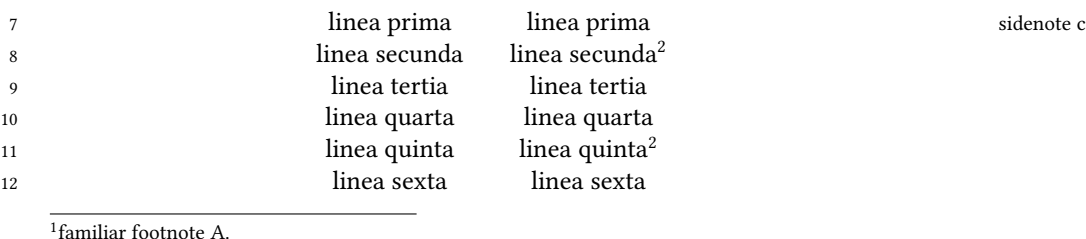

<sup>1</sup>familiar footnote A.<br><sup>2</sup>familiar footnote A.

1 familiar footnote B. 2 familiar footnote B.

3 tertia ] critical note A

9 tertia] critical note A

4 quarta ] critical note B

10 quarta ] critical note B

# **3 Right align**

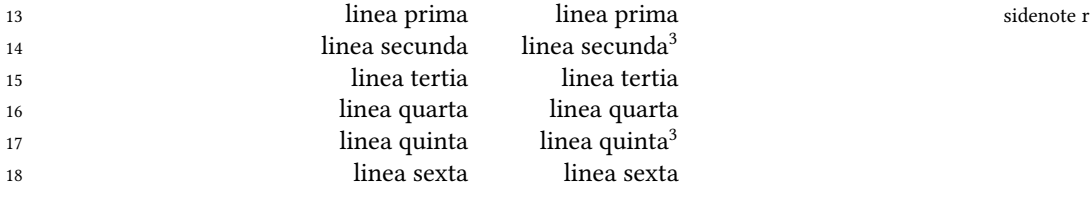

familiar footnote A.

familiar footnote B.

15 tertia ] critical note A

16 quarta ] critical note B